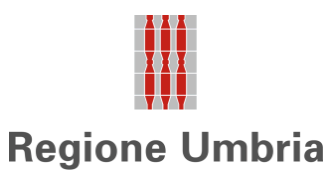

**MOD EL**

- **Assolvimento Imposta di Bollo D.P.R.642/1972**
- **Identificativo Marca**

**da Bollo**: **Data di emissione**:

**Ora di emissione**:

## **ELENCO STALLONI FUNZIONANTI NELLE STAZIONI DI MONTA NATURALE EQUINA**

Legge n.30/1991 così come modificata dalla Legge n.280/1999 e Regolamento regionale n.3/2003 Disciplina della riproduzione animale.

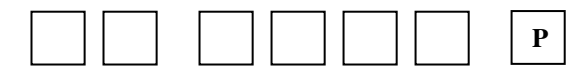

**Modulo Accessibile**

ALLA REGIONE UMBRIA DIREZIONE REGIONALE SVILUPPO ECONOMICO, AGRICOLTURA, LAVORO, ISTRUZIONE, AGENDA DIGITALE

## **SERVIZIO AGRICOLTURA SOSTENIBILE, SERVIZI FITOSANITARI**

Via Mario Angeloni, 61, 06124 – PERUGIA PEC:direzioneagricoltura.regione@postacert.umbria.it

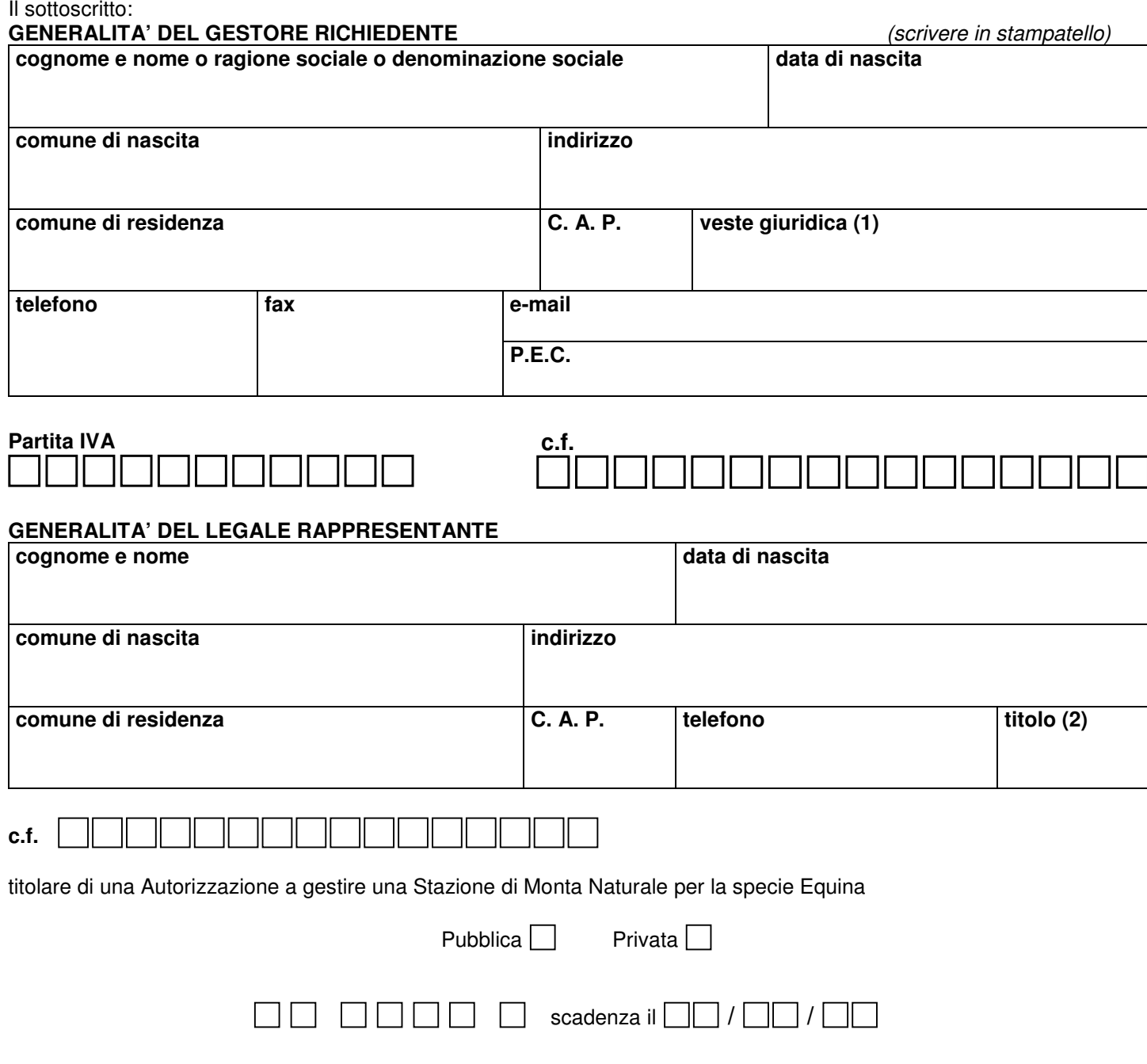

## **COMUNICA**

ai sensi dell'art.14 comma 1 del Regolamento regionale n.3/2003: "Disciplina della riproduzione animale", l'elenco degli Stalloni che funzioneranno nella stagione di monta **20\_\_\_\_**

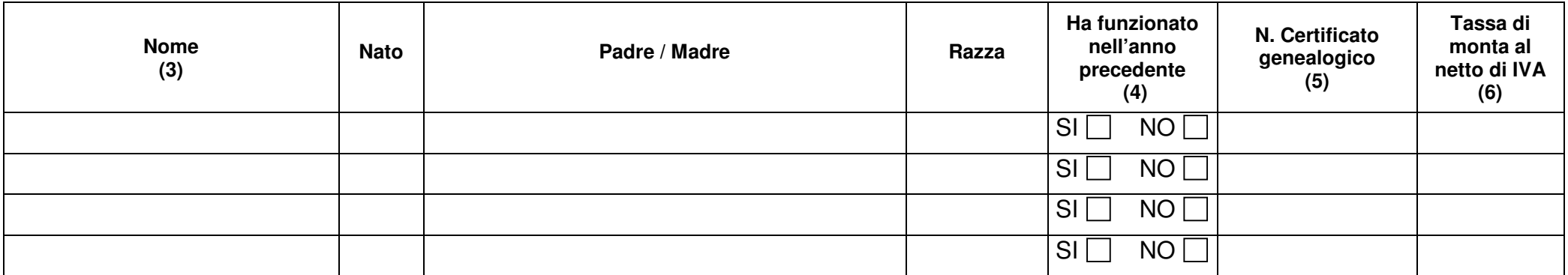

Allega, per ogni stallone:

- −copia fotostatica della Certificazione Sanitaria;
- copia fotostatica della Certificazione Genealogica (solo se lo stallone funziona per la prima volta nella stazione di monta).

Si impegna inoltre a comunicare ogni successiva eventuale variazione in ordine agli stalloni impiegati.

DATA

------------------------------------------- IL GESTORE DELLA STAZIONE

--------------------------------------------

1. riportare la sigla corrispondente:  $IND =$  impresa individuale  $COOP =$  cooperativa<br> $CMP =$  impresa in compartecipazione  $CNZ =$  consorzio  $CMP = \text{impresa}$  in compartecipazione  $C$ NZ<br>SOC = società  $ENT = \text{ente}$  $SOC =$ società 2. riportare la sigla corrispondente:<br>= PR = presidente PC =  $PC = procuratore$  $AL =$  altro titolo  $AM =$  amministratore 3. barrare nel caso che nella stagione di monta non funzioni nessuno stallone4. barrare la casella corrispondente

- 5. nel caso sia stata rilasciata autorizzazione regionale indicare il numero della stessa
- 6. solo per le stazioni di monta pubblica